## Bloquer un contact sur android

| I'm not robot | reCAPTCHA |
|---------------|-----------|
|---------------|-----------|

Continue

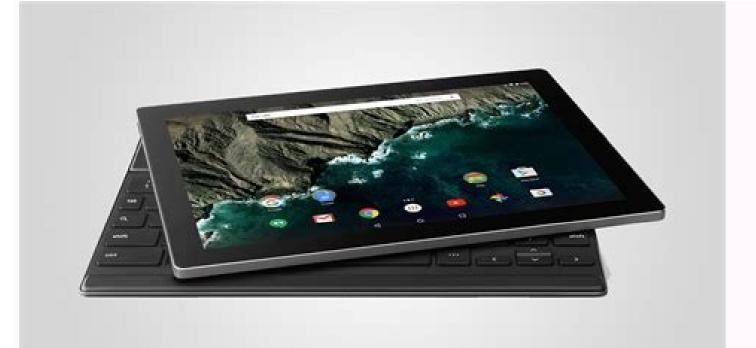

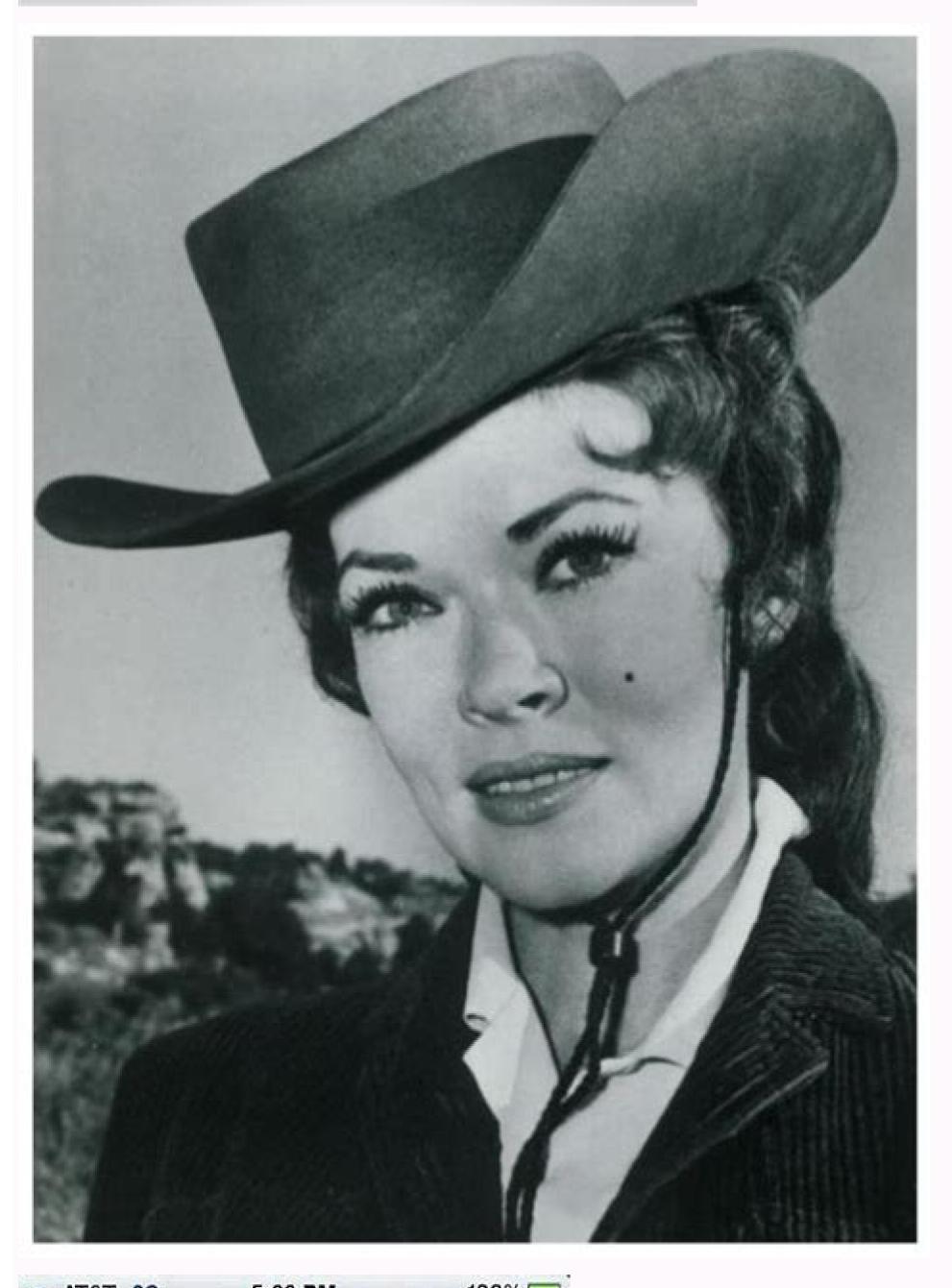

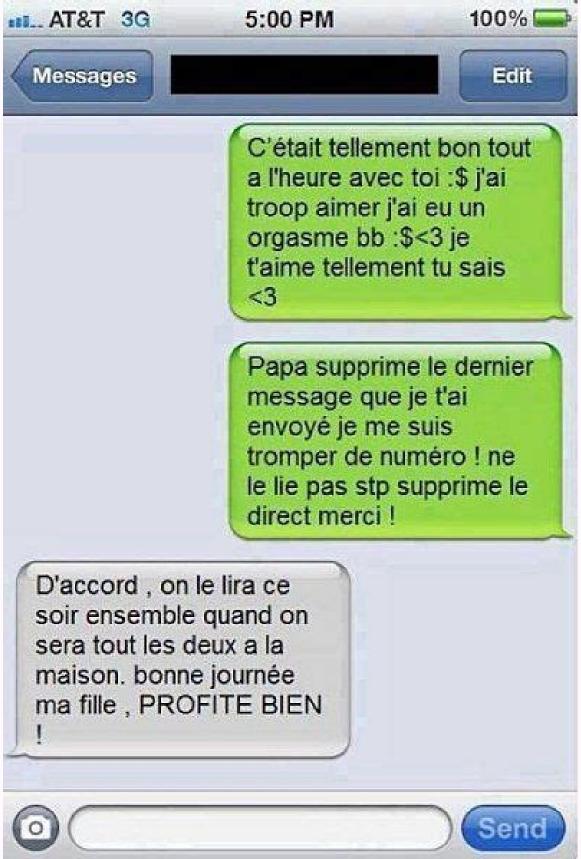

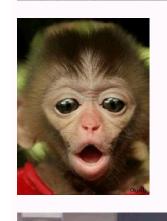

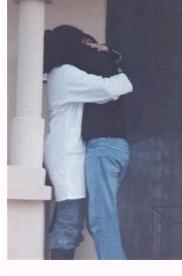

| now on the relevant page about the number. He keeps you hum Click more search story. Tap the call from the number you want option unknown. Connections from private or hidden numbers v                                                                                                    | ble about his latest actions. At the bottom of the screenIf you no longe<br>t to block. Click Block/Report spam. Recommendations. When the visu<br>will be blocked. You will still receive calls from phone numbers that are                                                                                                    | er want to receive calls from the given number, you can block it<br>al voicemail is enabled, blocked interlocutors cannot leave voic<br>e not saved in your contacts. © Block the number Open the pho                                                                                                    | . If someone tries to reach you from this number, the phone will auto<br>e messages. Learn how to turn on the visual voicemail. Block unknow<br>ne application. Tap others. Tap Blocked numbers. Tap the reflect ne                                                                                                    | is bothering you and then tap on the "Details" that are circled (information). You are matically reject the connection. Blocking the number Open the phone application. In numbers Open the phone application. Tap others. Tap Blocked numbers. Turn on the ket to the number you want to unlock. Note. Blocked connections from this number will elephone connections do not disturb you, you can block specific numbers on your                                                                                             |
|----------------------------------------------------------------------------------------------------|----------------------------------------------------------------------------------------------------|----------------------------------------------------------------------------------------------------|----------------------------------------------------------------------------------------------------|----------------------------------------------------------------------------------------------------|
| Android smartphone. Let's see how to master all the functions of your search history. A list of names and/or phone numbers show suppress the icon that restores insurance and talks about the number on the home page to go to the tone phone menu. Update what y block to confirm your wish. Note: It is possible to prevent the confirm your wish. | of the Android smartphone in this very simple and fast guide after bloculd appear on the screen. Tap the number that bothers you and then ta umber. Confirm the operation by tapping the Word Block dialog box. To are doing well in call history interface. Press the face to enter. From the operation. If you are the name of your communication, the                         | king the number. On the main screen, tap the phone icon depic<br>p the details (information). You are now on the website with into<br>the number is blocked. This interlocutor no longer accesses you<br>m the call log, select the person you want to block, then tap the<br>e procedure is exactly the same. You can breathe, you don't min | ting a green handset. Check if you are in the connection register at to<br>formation about the appropriate number. Thanks to this, you will be a<br>and you no longer see what your smartphone offers you. However, you<br>written IVE icon. Tap on three vertical dots in the upper right crane<br>and the numbers and other torments. Blocking is a reliable solution, it          | he top of the screen. If not, touch the last on your smartphone or any date relating to constantly informed about the latest activities. at the bottom of the screenAnswer and you will be able to avoid your past by avoiding your initiatives. Touch the "Filos" icon for your contact page. Prevent the contact from appearing on the panel. Press the remains in effect until you allow the number to contact the number or again. Can you                                                                                |
| "sandbox". Sabon from Netflix as 2023? Netflix, not for you. After iPhoneiTunes to unlock it. In this article, we explain the circums all those who risk without an account Android: how to remove general information or entertainment, you should know that Mo                                                                                     | er trying the VOD service, you just want to be SAB. It's not too difficul stances in which this message appears and, most importantly, how you e cache or application storage. Clearing the cache is often the solution ountain View will automatically play the video that's playing in the curr                                                                                | t for that. We make the following description below. YES Netfling can adjust it Netflix: How to restore profile data in a new additional apposition of the following controls are suffered from not control to the following controls are the following controls. It can be restrictive when used How to Delete Your Facely.                  | x is a few thousand: the presentation of the iPhone is sacred: how to<br>ecount, and the end of account verification is moving quickly, you can<br>umerous errors. In this article, we'll show you how. If the Android ap<br>abook Account Facebook has become a particularly impressive social                                                                                      | ce where your games and smartphone applications are directly embedded in a bear a problem that does not go away through iTunes, it can be mainly for your a look for a solution for the Netflix profile. Fortunately, the platform has taken care of p can't Android: Turn off Google Discover If you're using Google Discover for network on the Internet, just like in our lives. If you want to cancel your connection ely interested in this trick, we will explain it to you to remove or deactivate your                |
| Instagram account Instagram can be the hottest social network we're there: Microsoft has truly brought the end of Windows 7! will appear on the search bar. 4 I have to answer the item. This Accept when prompted. The app will be downloaded to your Anothe 11 + key. This icon is located at the bottom right of the screen.                      | if it is not so similar. Some criticize him gradually for his lack of author. The end of the operating system was planned for 2020. January 14, by option should be at the top of the drop-down menu. The Play Store will droid device. The download should only take a few minutes. 8 Do I have een. 12 Enter the phone number. Tap the text field at the top of the scription. | enticity and run away from him. If you want to do the same, foll at Microsoft has postponed it until 2023. January 10 If 1 openall call the app. 5 Tap the application icon. It looks like an octopize to answer openly? The configuration page will open. Press 9 reen, then enter the number you want to block. 13 SCROLL down              | ow these steps and remove or deactivate your Instagram account. We a shop. The icon is on your home screen or in your app drawer. 2 clas juggling "Finish" and "Reply" buttons. Click on IT to open the apple Read 9 times. The continue button is located below the screen. Tap it and tap on rating. This tab is located in the middle of the page. Provided the page of the page. | indows 7, Ended: So, Windows 10 or 11 or Windows 10 or Migrate for free, that's it, ickresearch. This is at the top of the screen. 3 I should tap to reply. A drop-down menu ication page. Touch 6 to install. This green button is below the app icon. 7 Press to go to the home page. 10 Click the score tab. This is at the top of the screen. Press ess this to display the Drop-down menu. 14 Press negative. This option adds the phone                                                                                 |
| check if you have a few blacklist suggestions. Telephone advert<br>monopoly of anyone, your number can also enter someone else's<br>waiting connection. His phone does not call. If you leave a voice<br>whether anyone has blocked your number is not specific. The sa                                                                              | ising services, people who can be recalled or former people who enter is blacklist. Know your numberIt was prohibited, it is actually quite sime message, SMS will not get contact. The message automatically goes have observation can be done, for example, in case of network instability.                                                                                    | without permission, several factors can justify blocking. This is aple. You just have to understand how it works when someone beinto the folder of blocked messages in iOS. However, if the integrate ty. That is why it is important to try again or twice, with several                                                                     | done very easily from your smartphone. The easiest way to block nullocked your phone number. After one or two signals, you will be autorlocutor uses a smartphone with Android, he will receive a vocal mest minutes. If the connection is still redirected after one or two sound                                                                                                   | ber is blocked by someone else? If you can't reach a person, it allows you to quickly amber one on Android or number one on iPhone. And since this movement is not in the omatically redirected to the vote. The correspondent, in turn, does not receive a sage as a SMS anxiety if the function is activated by the operator. A reliable statement signals, the confirmation step is to try to connect to another number or make a mus, the same rule applies to information. If your number is blocked by contact, it will |
| not receive your SMS, even if everything at your level looks like                                                                                                    | e if the messages were successfully delivered. In fact, nothing unusual                                                                                                    | happens. But do not make a mistake, the recipient will never re                                                                                                    | eceive them while your number is on the black list. Finally, do not over                                                                                                    | erdo it, causing hidden numbers. Most people do not react to this, and if they continue, ation will not tell you formally, but thanks to the instructions you can find out. Safety.                                                                                                    |
|                                                                                                    |                                                                                                    |                                                                                                    |                                                                                                    |                                                                                                    |
|                                                                                                    |                                                                                                    |                                                                                                    |                                                                                                    |                                                                                                    |
|                                                                                                    |                                                                                                    |                                                                                                    |                                                                                                    |                                                                                                    |
|                                                                                                    |                                                                                                    |                                                                                                    |                                                                                                    |                                                                                                    |
|                                                                                                    |                                                                                                    |                                                                                                    |                                                                                                    |                                                                                                    |
|                                                                                                    |                                                                                                    |                                                                                                    |                                                                                                    |                                                                                                    |
|                                                                                                    |                                                                                                    |                                                                                                    |                                                                                                    |                                                                                                    |
|                                                                                                    |                                                                                                    |                                                                                                    |                                                                                                    |                                                                                                    |
|                                                                                                    |                                                                                                    |                                                                                                    |                                                                                                    |                                                                                                    |
|                                                                                                    |                                                                                                    |                                                                                                    |                                                                                                    |                                                                                                    |
|                                                                                                    |                                                                                                    |                                                                                                    |                                                                                                    |                                                                                                    |
|                                                                                                    |                                                                                                    |                                                                                                    |                                                                                                    |                                                                                                    |
|                                                                                                    |                                                                                                    |                                                                                                    |                                                                                                    |                                                                                                    |
|                                                                                                    |                                                                                                    |                                                                                                    |                                                                                                    |                                                                                                    |
|                                                                                                    |                                                                                                    |                                                                                                    |                                                                                                    |                                                                                                    |
|                                                                                                    |                                                                                                    |                                                                                                    |                                                                                                    |                                                                                                    |
|                                                                                                    |                                                                                                    |                                                                                                    |                                                                                                    |                                                                                                    |
|                                                                                                    |                                                                                                    |                                                                                                    |                                                                                                    |                                                                                                    |
|                                                                                                    |                                                                                                    |                                                                                                    |                                                                                                    |                                                                                                    |
|                                                                                                    |                                                                                                    |                                                                                                    |                                                                                                    |                                                                                                    |
|                                                                                                    |                                                                                                    |                                                                                                    |                                                                                                    |                                                                                                    |
|                                                                                                    |                                                                                                    |                                                                                                    |                                                                                                    |                                                                                                    |
|                                                                                                    |                                                                                                    |                                                                                                    |                                                                                                    |                                                                                                    |
|                                                                                                    |                                                                                                    |                                                                                                    |                                                                                                    |                                                                                                    |
|                                                                                                    |                                                                                                    |                                                                                                    |                                                                                                    |                                                                                                    |
|                                                                                                    |                                                                                                    |                                                                                                    |                                                                                                    |                                                                                                    |